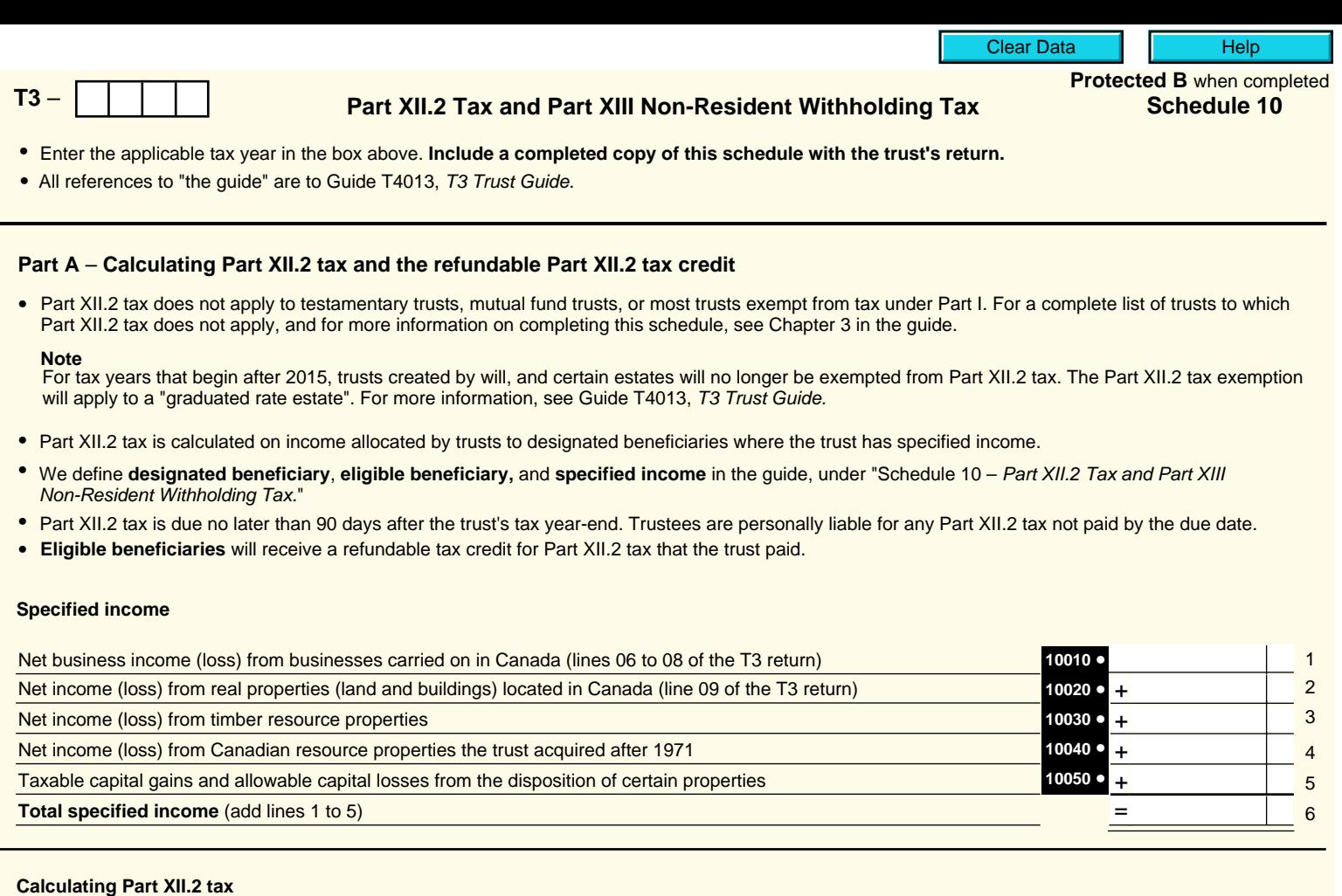

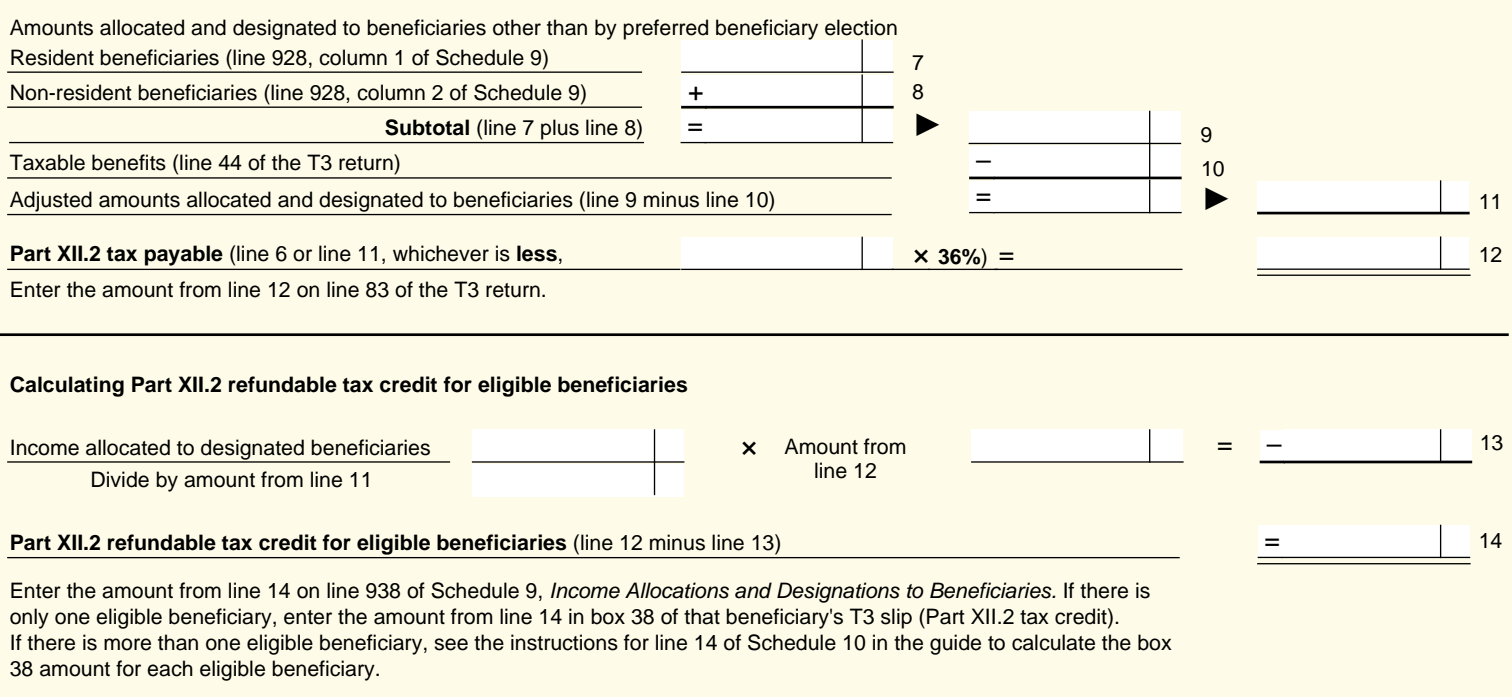

**Complete Part B on the other side if the trust is required to submit Part XIII non-resident withholding tax.**

Canadä

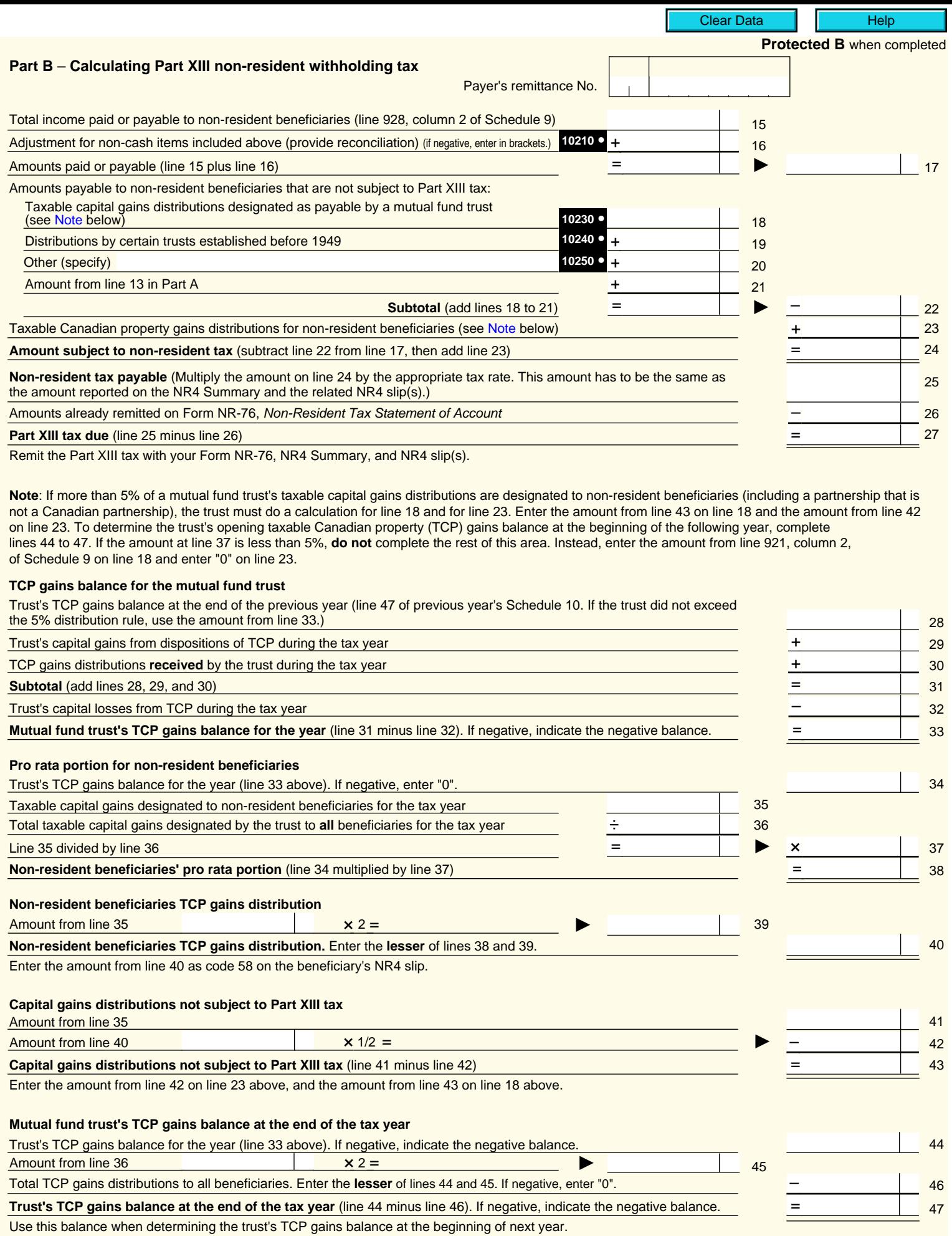